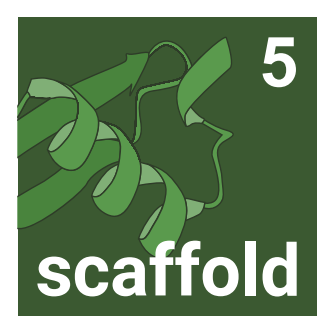

## **The Industry Standard MS/MS Proteomics Tool**

**Search raw data directly** with MS Fragger\* integration and load precursor intensity data from FragPipe

**Build a complete DDA / DIA pipeline** using Scaffold 5 DDA library exports and Scaffold DIA

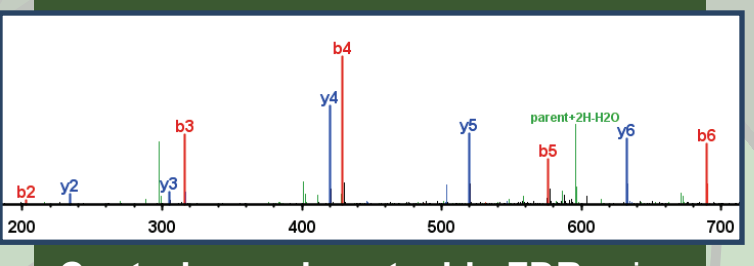

**Control experiment-wide FDR** using Percolator and validate peptide identifications using spectrum visualization

**Load data** from Mascot, Proteome Discoverer, MaxQuant, and more

**Researchers:** process raw data into results using a single program

**Core facilities:** collaborate using the cross-platform free Scaffold Viewer, Excel reports, and mzIdentML exports

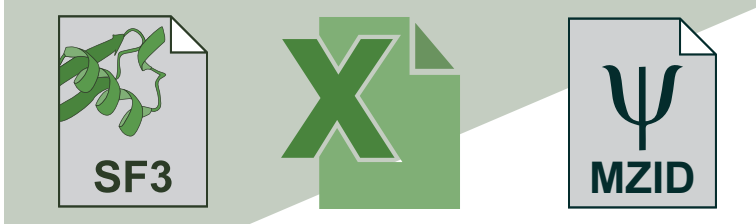

**Classify proteins** by biological function with Gene Ontology (GO) and pathway annotations

Clathrin-mediated endocytosis (Homo sapier Hedgehog ligand biogenesis (Homo sapiens) DNA Replication Pre-Initiation (Homo sap

 $\frac{1}{\text{ATP}}$  H<sub>2O</sub>

**Upload data to PRIDE** using mzIdentML exports

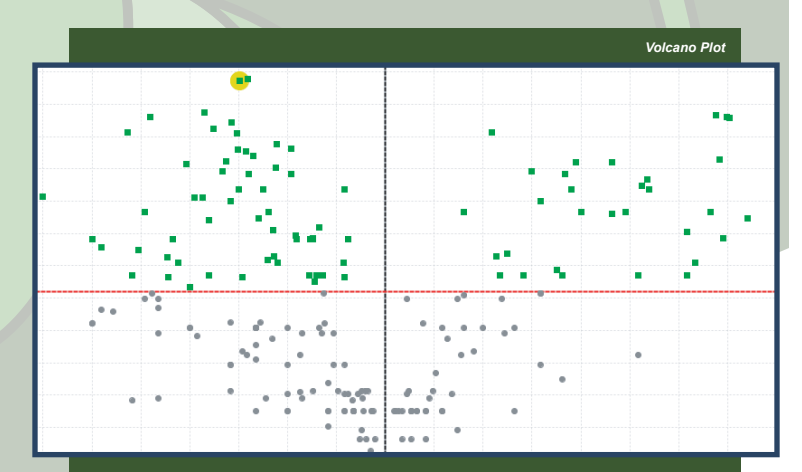

**Visualize differential expression** and statistical significance using spectrum counting or precursor intensity

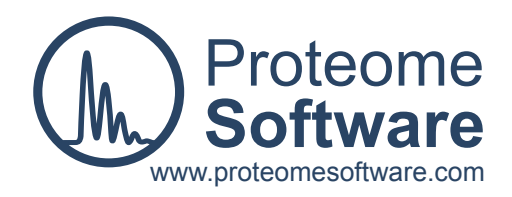

Version 4.1 \* MS Fragger license required; free for academic labs